# Package 'ggplate'

July 10, 2024

Title Create Layout Plots of Biological Culture Plates and Microplates

Version 0.1.4

Description Enables users to create simple plots of biological culture plates as well as microplates. Both continuous and discrete values can be plotted onto the plate layout.

License MIT + file LICENSE

Encoding UTF-8

LazyData true

RoxygenNote 7.3.1

Imports dplyr, ggplot2, scales, purrr, rlang, stringr, tidyr, utils, forcats, farver

**Suggests** covr, test that  $(>= 3.0.0)$ 

**Depends**  $R (= 4.1.0)$ 

URL <https://github.com/jpquast/ggplate>,

<https://jpquast.github.io/ggplate/>

BugReports <https://github.com/jpquast/ggplate/issues>

Config/testthat/edition 3

NeedsCompilation no

Author Jan-Philipp Quast [aut, cre] (<<https://orcid.org/0000-0003-2713-778X>>)

Maintainer Jan-Philipp Quast <quast@imsb.biol.ethz.ch>

Repository CRAN

Date/Publication 2024-07-10 17:10:02 UTC

# **Contents**

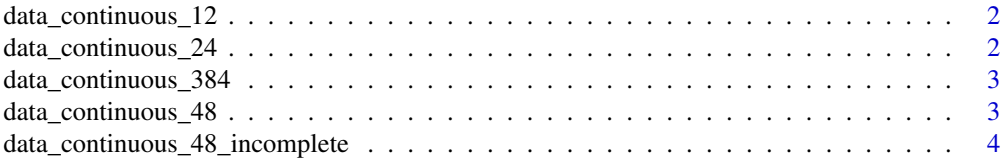

<span id="page-1-0"></span>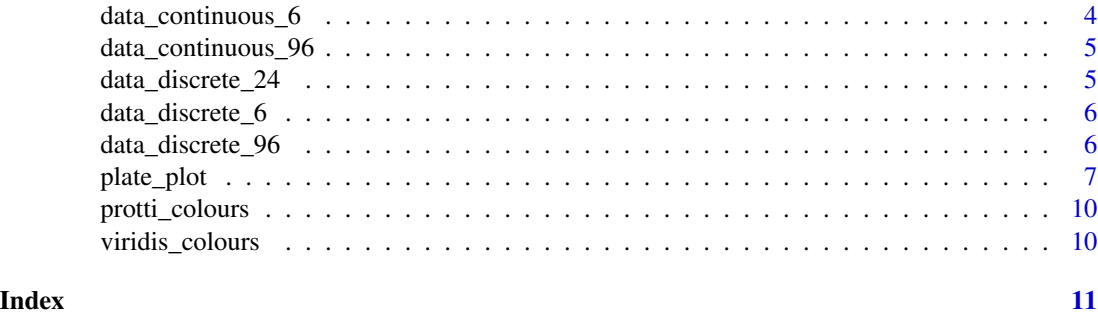

data\_continuous\_12 *Continuous 12-well plate dataset*

#### Description

A dataset containing 12 positive numeric values randomly generated using a normal distribution (rnorm()). Each value is assigned to a position in a 12-well plate.

# Usage

data\_continuous\_12

#### Format

A data frame with a Value and a well column.

#### Source

Randomly generated.

data\_continuous\_24 *Continuous 24-well plate dataset*

#### Description

A dataset containing 24 positive numeric values randomly generated using a normal distribution (rnorm()). Each value is assigned to a position in a 24-well plate.

#### Usage

data\_continuous\_24

# Format

A data frame with a Value and a well column.

# <span id="page-2-0"></span>data\_continuous\_384 3

# Source

Randomly generated.

data\_continuous\_384 *Continuous 384-well plate dataset*

# **Description**

A dataset containing 384 positive numeric values randomly generated using a normal distribution (rnorm()). Each value is assigned to a position in a 384-well plate.

#### Usage

data\_continuous\_384

# Format

A data frame with a Value and a well column.

#### Source

Randomly generated.

data\_continuous\_48 *Continuous 48-well plate dataset*

# Description

A dataset containing 48 positive numeric values randomly generated using a normal distribution (rnorm()). Each value is assigned to a position in a 48-well plate.

# Usage

```
data_continuous_48
```
#### Format

A data frame with a Value and a well column.

#### Source

Randomly generated.

<span id="page-3-0"></span>data\_continuous\_48\_incomplete

*Continuous incomplete 48-well plate dataset*

#### Description

A dataset containing 23 positive numeric values randomly generated using a normal distribution (rnorm()). Each value is assigned to a position in a 48-well plate. Therefore, not every well in the plate contains a value. The position 1D and the second half of the plate are NA.

# Usage

data\_continuous\_48\_incomplete

#### Format

A data frame with a Value and a well column.

#### Source

Randomly generated.

data\_continuous\_6 *Continuous 6-well plate dataset*

# Description

A dataset containing 6 positive numeric values randomly generated using a normal distribution (rnorm()). Each value is assigned to a position in a 6-well plate.

#### Usage

```
data_continuous_6
```
#### Format

A data frame with a Value and a well column.

#### Source

Randomly generated.

# <span id="page-4-0"></span>Description

A dataset containing 96 positive numeric values randomly generated using a normal distribution (rnorm()). Each value is assigned to a position in a 96-well plate.

#### Usage

```
data_continuous_96
```
# Format

A data frame with a Value and a well column.

# Source

Randomly generated.

data\_discrete\_24 *Discrete 24-well plate dataset*

# Description

A dataset containing 12 conditions for an siRNA treatment in a 24-well plate. The siRNA treatment consists of a control (siControl) and 11 siRNAs targeting mRNAs of proteins in the mTORC1 pathway. Each treatment is assigned to a position in a 24-well plate.

#### Usage

data\_discrete\_24

#### Format

A data frame with a Value and a well column.

#### Source

Theoretically possible siRNA treatment for cells.

<span id="page-5-0"></span>data\_discrete\_6 *Discrete 6-well plate dataset*

#### Description

A dataset containing 3 conditions for a drug treatment in a 6-well plate. The treatment consists of a DMSO negative control, Rapamycin and Taxol. Each treatment is assigned to a position in a 6-well plate.

#### Usage

data\_discrete\_6

#### Format

A data frame with a Value and a well column.

#### Source

Theoretically possible treatment for cells.

data\_discrete\_96 *Discrete 96-well plate dataset*

#### Description

A dataset containing 22 conditions for a hypothetical drug treatment in a 96-well plate. The first column contains the negative control while the last column contains the positive control. Each treatment is assigned to four wells in a 96-well plate.

#### Usage

data\_discrete\_96

#### Format

A data frame with a Value and a well column.

#### Source

Drugs were chosen from a standard FDA approved drug library.

<span id="page-6-0"></span>

# Description

Plots a culture plate or microplate in the desired format. Both continuous as well as discrete values can be displayed with colours and labels.

# Usage

```
plate_plot(
  data,
 position,
  value,
  label,
 plate_size = 96,
 plate_type = "square",
  colour,
 limits,
  title,
  title_size,
  show_legend = TRUE,
  legend_n_row,
  label_size,
  silent = TRUE,
  scale
```

```
)
```
# Arguments

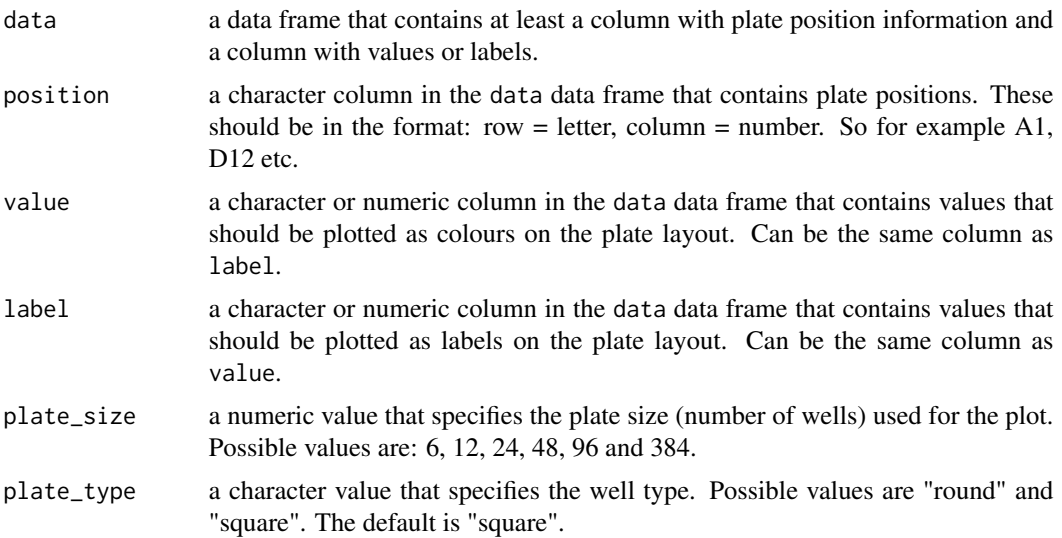

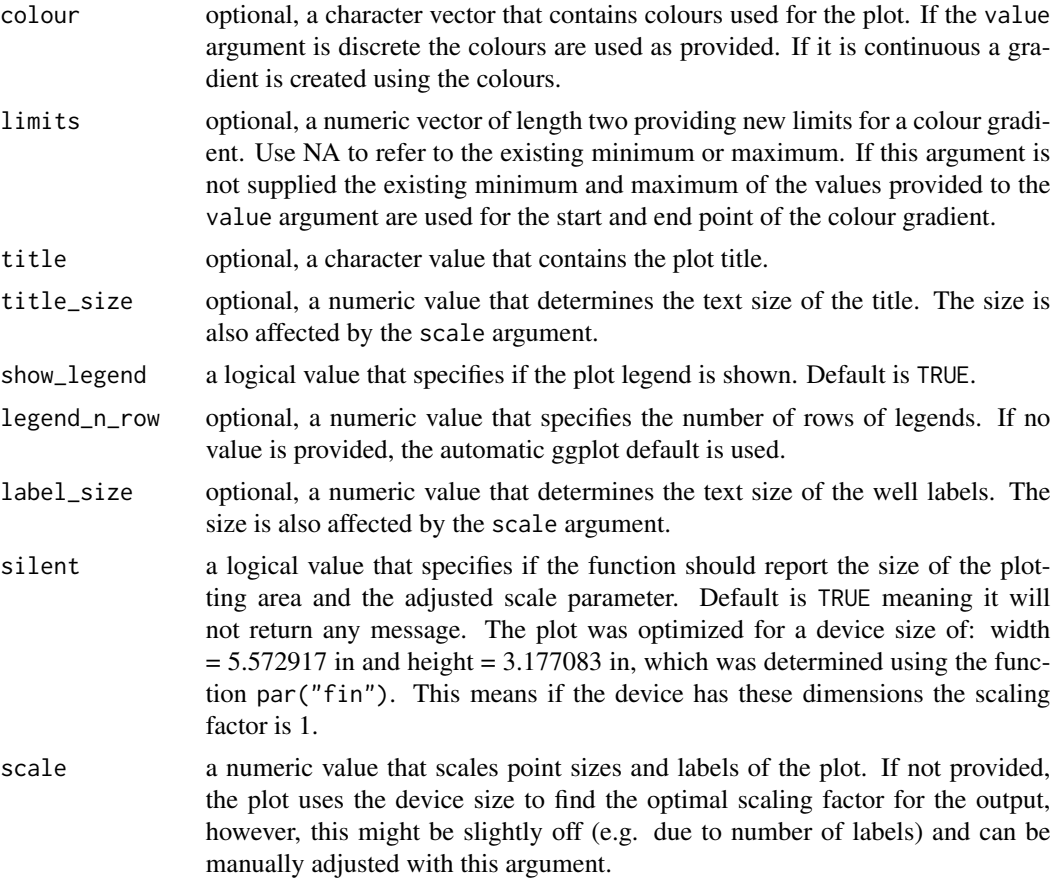

#### Value

A plate layout plot.

# Examples

```
library(dplyr)
library(tidyr)
library(stringr)
```

```
# Load example data
data("data_continuous_96")
data("data_continuous_384")
data("data_discrete_6")
data("data_discrete_24")
```

```
# Create a 96-well plot with round wells
plate_plot(
 data = data_continuous_96,
 position = well,
 value = Value,
 label = Value,
```

```
plate_size = 96,
  plate_type = "round"
)
# Create a 384-well plot with square wells
# Define a custom lower limit
# Define a custom colour scheme
# Define a custom title with a custom size
plate_plot(
 data = data_continuous_384,
  position = well,
 value = Value,
  label = Value,
  plate_size = 384,
  colour = c("#000004FF", "#51127CFF", "#B63679FF", "#FB8861FF", "#FCFDBFFF"),
  limits = c(0, NA),title = "Custom Title",
  title_size = 20
\mathcal{L}# Create a 24-well plot
# Show a 6 row legend
# Scale the plot to 1.2
plate_plot(
 data = data_discrete_24,
  position = well,
  value = Condition,
  plate_size = 24,
 plate_type = "round",
  scale = 1.2,
  legend_n_row = 6
\lambda# Create a 6-well plot
# Define a custom colour scheme
# Adjust label_size to fit text
# Let the plot return width, height and scale
plate_plot(
  data = data_discrete_6,
  position = well,
  value = Condition,
  label = Condition,
  plate_size = 6,
  plate_type = "round",
  colour = c("#3a1c71", "#d76d77", "#ffaf7b"),
  label\_size = 4,show_legend = FALSE,
  silent = FALSE
)
```
<span id="page-9-0"></span>

# Description

A colour scheme from the protti package that contains 100 colours.

# Usage

protti\_colours

# Format

A vector containing 100 colours

#### Source

protti R package.

viridis\_colours *Viridis colour scheme*

# Description

A colour scheme by the viridis colour scheme from the viridis R package.

# Usage

viridis\_colours

#### Format

A vector containing 256 colours

# Source

viridis R package

# <span id="page-10-0"></span>Index

∗ datasets data\_continuous\_12, [2](#page-1-0) data\_continuous\_24, [2](#page-1-0) data\_continuous\_384, [3](#page-2-0) data\_continuous\_48, [3](#page-2-0) data\_continuous\_48\_incomplete, [4](#page-3-0) data\_continuous\_6, [4](#page-3-0) data\_continuous\_96, [5](#page-4-0) data\_discrete\_24, [5](#page-4-0) data\_discrete\_6, [6](#page-5-0) data\_discrete\_96, [6](#page-5-0) protti\_colours, [10](#page-9-0) viridis\_colours, [10](#page-9-0) data\_continuous\_12, [2](#page-1-0) data\_continuous\_24, [2](#page-1-0) data\_continuous\_384, [3](#page-2-0)

```
data_continuous_48, 3
data_continuous_48_incomplete, 4
data_continuous_6, 4
data_continuous_96, 5
data_discrete_24, 5
data_discrete_6, 6
data_discrete_96, 6
```
plate\_plot, [7](#page-6-0) protti\_colours, [10](#page-9-0)

viridis\_colours, [10](#page-9-0)